FENERE DEN BEHE DE BENEDINST DE KINET, DE AT NYETER KANISTARKERMANGAN NISTAN INFORMATI PER PERTAMA LA **BROOKSACHIONOSCIAT VISUAL ULSICAT** 

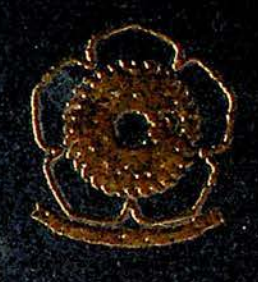

### $5031411731$

Missa Schapel falls (216-Syant) Unit I. Mangarak L (214-)<br>Strijem Tehelk Frie Aunum Tehelk Jakob I aleolar, 1921 di

**ONCH 3** 

**The First Press Part of Alberta** 

Perfect Table and an BANKSMATAS TEMANT ONIVERSITY TRANSLLE, BON .

PEMBUATAN APLIKASI PENJADUALAN KERJA DENGAN STUDI KASUS PENGEMBANGAN SISTEM INFORMASI PENJADWALAN PERKULIAHAN PADA JURUSAN TEKNIK MESIN MENGGUNAKAN **FROGRAM MICROSOFT VISUAL BASIC 6.0** 

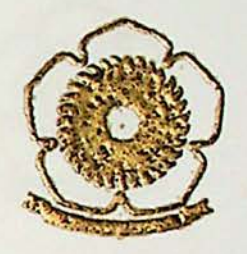

### **SKRIPST**

Dibent Sebagai Salah Satu Syarat Untuk Memperoleh Gelar Sarjeun Teknik Pada Jarasan Teknik Mesin Fakultas Teknik Universitas Sriwijaya

Oleh :

## YUSUF PRAYUDI IMAWAN 03061005076

**JURUSAN TEKNIK MESIN FAKULTAS TEKNIK UNIVERSITAS SRIWIJAYA** 2011

## PEMBUATAN APLIKASI PENJADUALAN KERJA DENGAN STUDI KASUS PENGEMBANGAN SISTEM INFORMASI PENJADWALAN PERKULIAHAN PADA JURUSAN TEKNIK MESIN MENGGUNAKAN PROGRAM MICROSOFT VISUAL BASIC 6.0

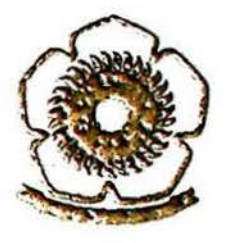

 $O(b)$ :

YUSUF PRAYUDI IMAWAN 13061903076

Kadrafaya, Jani 2011 Di Periksa dan Disetujui Oleh

Dozen Pembinibing I

**Dosen Pembimbing II** 

Dr. Ir. Amrifan, S.M. Dipl-Ing NIP. 19640911 199903 1 002

Al Antoni Akhmad, ST, MT NIP. 19780618 200012 1 002

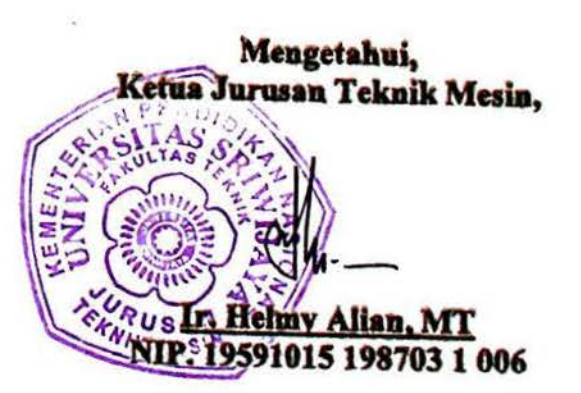

# UNIVERSITAS SRIWIJAYA **FAKULTAS TEKNIK JURUSAN TEKNIK MESIN**

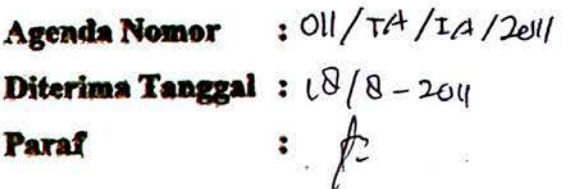

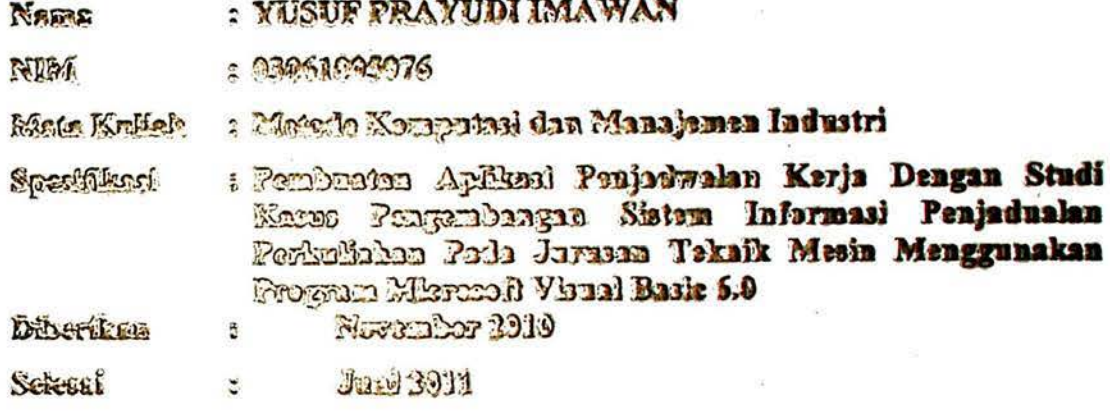

Indralaya, Juni 2011 Di Perfissa dan Disetujui Oleh

Dosen Pembinibing I

**Dosen Pembimbing II** 

Dr. Ir. Amrifan. S.M. Dipl-Ing<br>NIP. 19640911 159903 1 002

<u>Al Antoni Akhmad, ST, MT</u><br>NIP. 19780618 200012 1 002

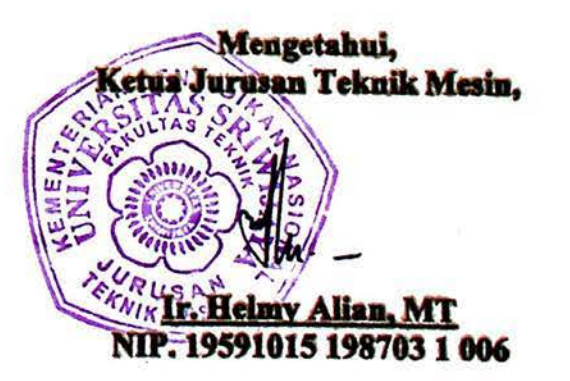

# KATA MUTIARA:

"Allah meninggikan arang yang beziman diantara kamu dan orangorang yang diberi ibnu pengatahuan beberapa derajat".

 $(2s. 71)$ Mujaadilah  $[58]$ :  $\kappa$ )

"Secones will suit maligien is larms, religion without science is blind.". Albert Enstein (1879 - 1955)

KUPERSEMBAHKAN KEPADA:

 $\triangleright$  Kedua orang tualos tercinta

t. Achmad Supeno, S.J.P, M.St.

2. MC Kabum S.E

 $\triangleright$  Saudari-saudariku yang kukasihi :

t. Ryka Claudia Lolita, B. Eng, MA

2. Desiyanti Setioroni

> Orang-orang yang berjasa dalam hidupku, sahabat-sahabat sokalian.

iv

### **ABSTRAK**

Pengelolaan sistem penjadwalan perkuliahan di Jurusan Teknik Mesin Universitas Sriwijaya masih ditemukan banyak kendala. Daftar perkuliahan yang dikeluarkan oleh pihak akademik kerap tidak berjalan sebagaimana mestinya. Terkadang matakuliah yang ada tidak terlaksana pada tempat dan waktu yang seharusnya, matakuliah tersebut terkadang dipindahkan karena terbentur kendala dari pihak dosen maupun pihak mahasiswa.. Dengan demikian maka perlu dikembangkan sistem informasi penjadvvalan perkuliahan di Jurusan Teknik Mesin Universitas Sriwijaya

Untuk itulah perfu adanya aplikasi penjadwalan yang berbasis sistem informasi sebagai pusat data penjadwalan perkuliahan, yang mencakup segala aspek yang berkaitan dengan penjadwalan tersebut.

Aplikasi ini dirancang menggunakan bahasa Microsoft Visual BASIC dan database Microsoft Access yang nantinya akan dijalankan oleh satu orang admin dari pihak akademik.

Keyword : Aplikasi, Database Management System (DBMS), Microsoft Visual BASIC 6.0.

### **KATA PENGANTAR**

Puji syukur kehadirat Allah SWT, atas berkat rahmat dan hidayahnya penulis dapat menyelesaikan penulisan tugas akhir ini. Penulisan tugas akhir ini bertujuan sebagai syarat kelulusan Pendidikan Strata Satu (S-1) pada Jurusan Teknik Mesin Fakultas Teknik Universitas Sriwijaya, yang diberi judul **"Pembuatan Aplikasi Penjadualan Kerja dengan Studi Kasus Pengembangan Sistem Informasi Penjadualan Perkuliahan pada Jurusan Teknik Mesin Universitas Sriwijaya Menggunakan Program Microsoft Visual Basic 6.0".** 

Berhasilnya penyelesaian tugas akhir ini tidak lepas dari bantuan berbagai pihak, dalam hal ini penulis mengucapkan terima kasih kepada :

- 1. Ibu Prof. Dr. Badia Perizade, M.B.A, selaku Rektor Universitas Sriwijaya.
- 2. Bapak Prof. Dr. Ir. H. Taufik Toha, DEA, selaku Dekan Fakultas Teknik Universitas Sriwijaya.
- 3. Bapak Ir. Helmy Alian, MT, selaku Ketua Jurusan Teknik Mesin.
- 4. Bapak Qomarul Hadi, ST, MT, selaku Sekretaris Jurusan Teknik Mesin.
- 5. Bapak Dr. Ir. Amrifan. S. M, Dipl-Ing, selaku Dosen Pembimbing I.
- 6. Bapak Al Antoni Akhmad, ST, MT, selaku Dosen Pembimbing II.
- 7. Bapak Qomarul Hadi, ST, MT, selaku Dosen Pembimbing Akademik.
- 8. Bapak M. Yanis, ST, MT, selaku Koordinator Kelompok Bidang Keahlian Mesin Produksi.
- 9. Seluruh Dosen dan Staf administrasi di lingkungan Jurusan Teknik Mesin, terutama Kak Sapril, Kak Yan, Kak Iwan, Kak Doni.
- 10. Papa, Mama, Mbak Lita, Mas Azis, Adek Desi dan seluruh keluarga yang selalu mengiringi langkah dengan do'a dan dukungan moril serta materi.
- I I. Seluruh teman-teman mahasiswa Teknik Mesin khususnya teman-teman seperjuangan angkatan 2006, Anggy Median, Chandra Ade Kusuma, Marwan, Sapta Satria, Zulkarnain, M. Robi, Satria Oktariadi, teman mahasiswa lain Inna L Rahmawati, Habib, dan Om Jul yang telah banyak membantu.
- 12. Dan kepada semua pihak, Semoga Allah SWT membalas segala ama1 kebaikannya, Amin.

Penulis menyadari sepenuhya bahwa masih banyak terdapat kekurangan dalam penulisan tugas akhir ini, seperti pepatah yang mengatakan ''Tak ada gading yang tak retak". Oleh karena itu kritik dan saran yang membangun sangat diharapkan.

Akhir kata, semoga tugas akhir ini bermanfaat bagi penulis khususnya dan bagi pembaca umumnya. Amin

### **Indralaya,** Juni 2011

#### **Penulis**

vii

# **DAFTAR ISI**

## Halaman

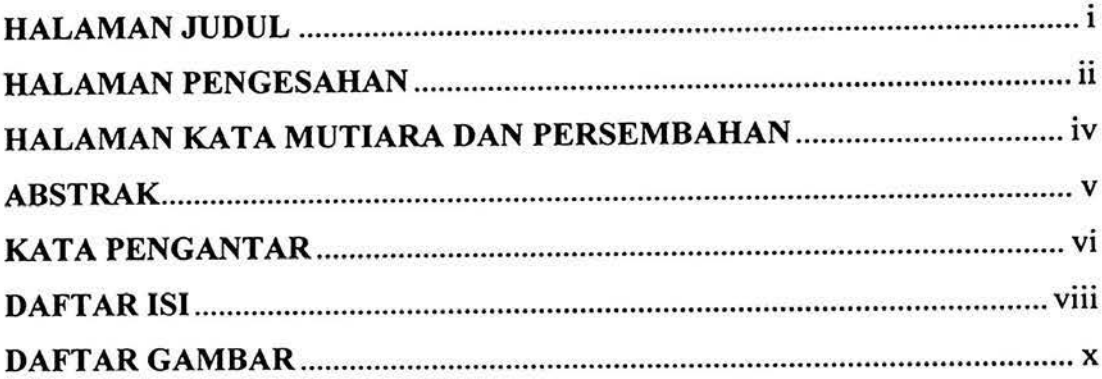

# **BABI PENDAHULUAN**

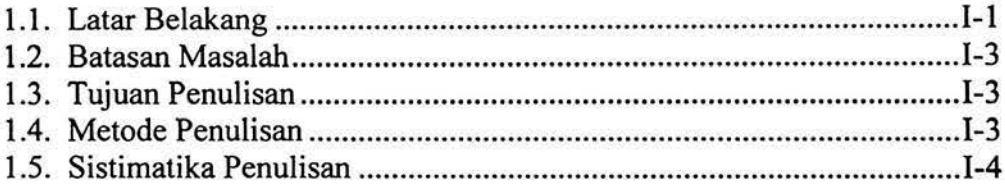

## **BAB II TINJAUAN PUSTAKA**

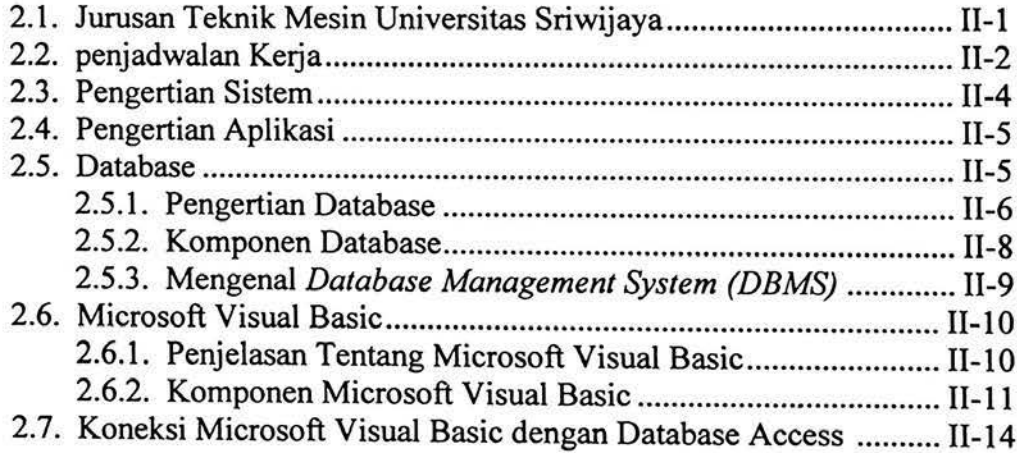

# **BAB III PEMBUATAN SISTEM**

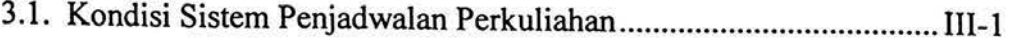

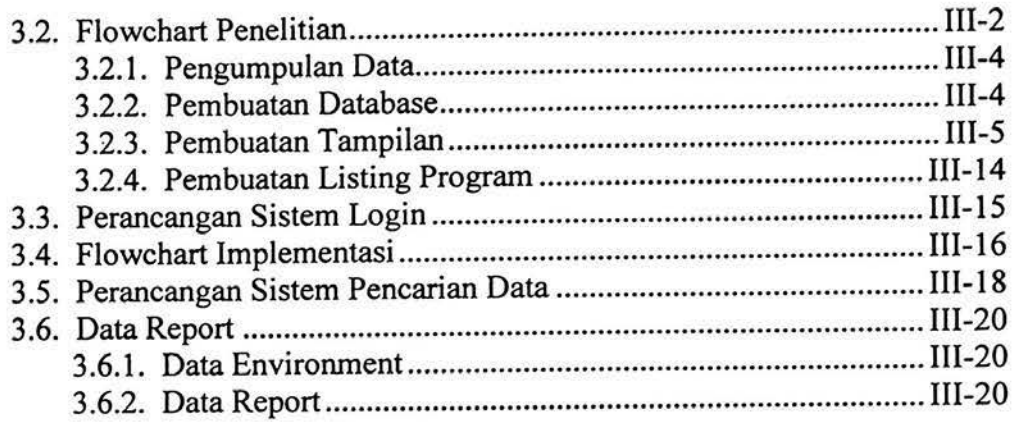

## **BAB IV CARA MENGOPERASIKAN PROGRAM**

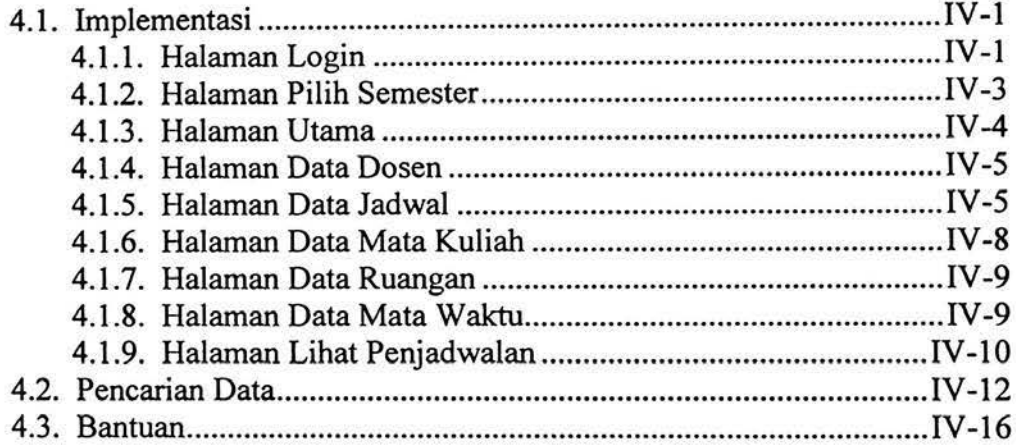

## **BAB V KESIMPULAN DAN SARAN**

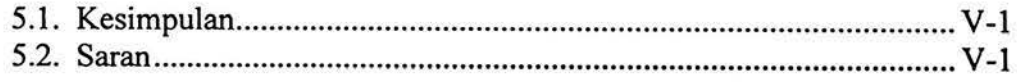

## **DAFTAR PUSTAKA**

**LAMPIRAN** 

# **DAFTAR GAMBAR**

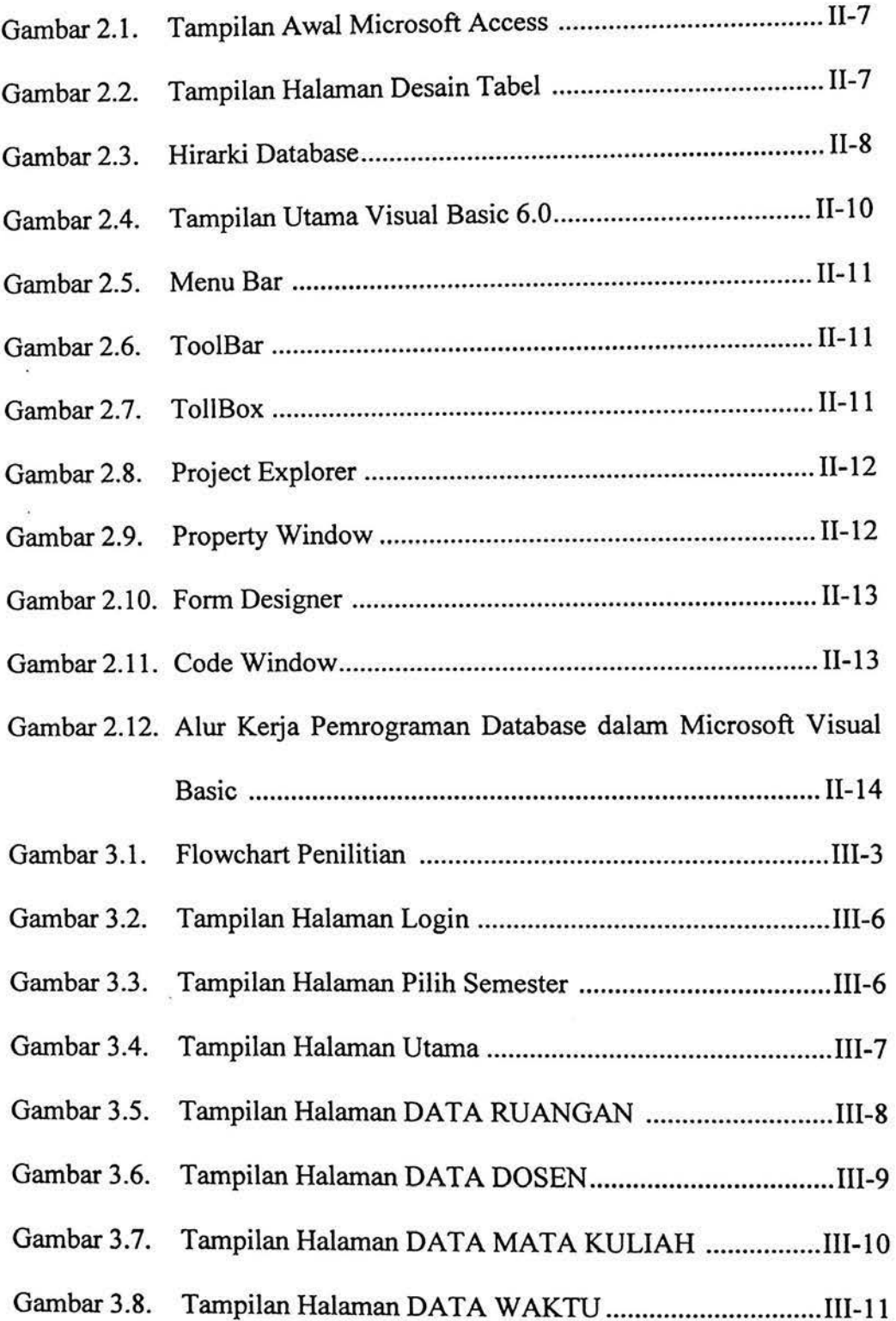

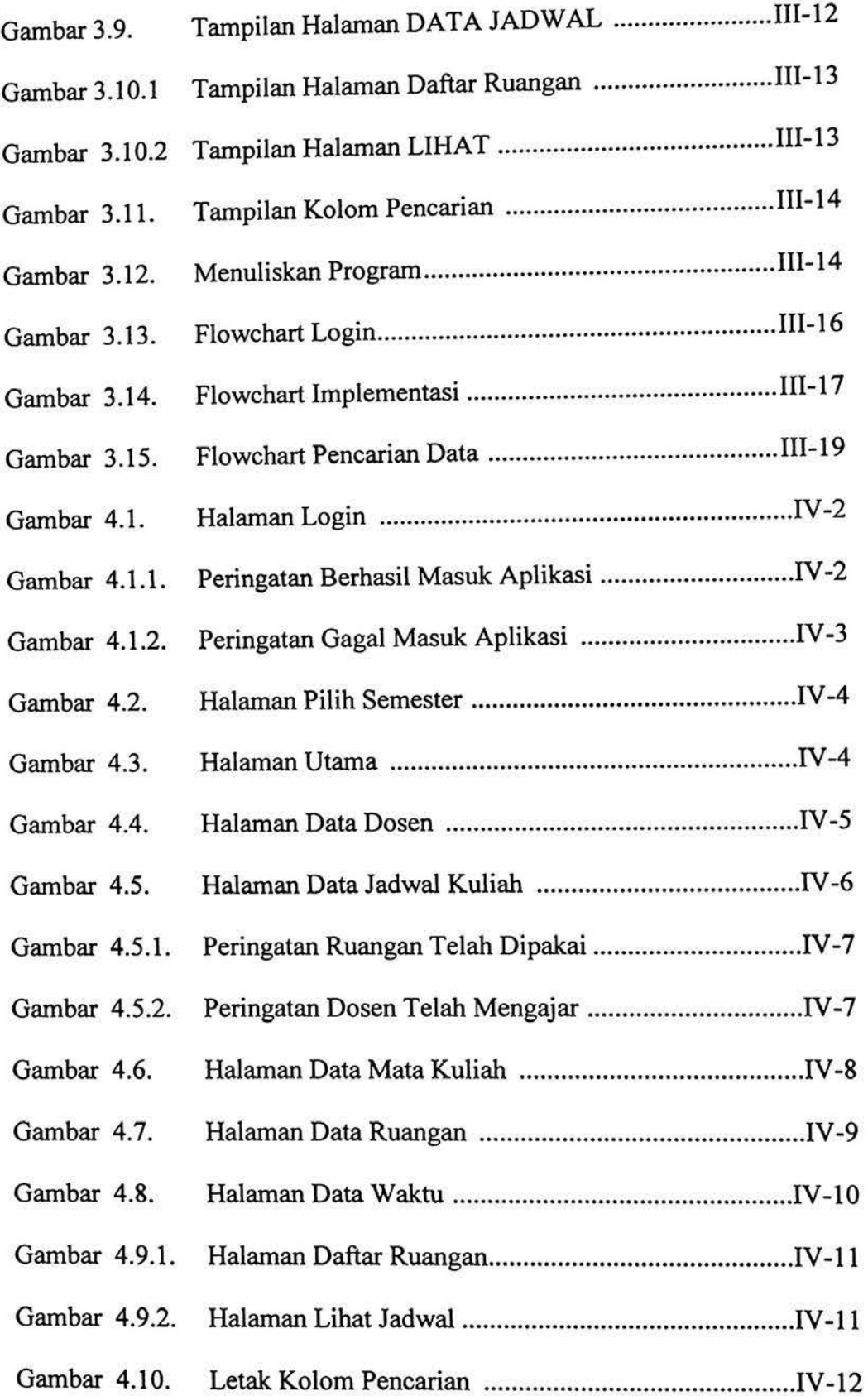

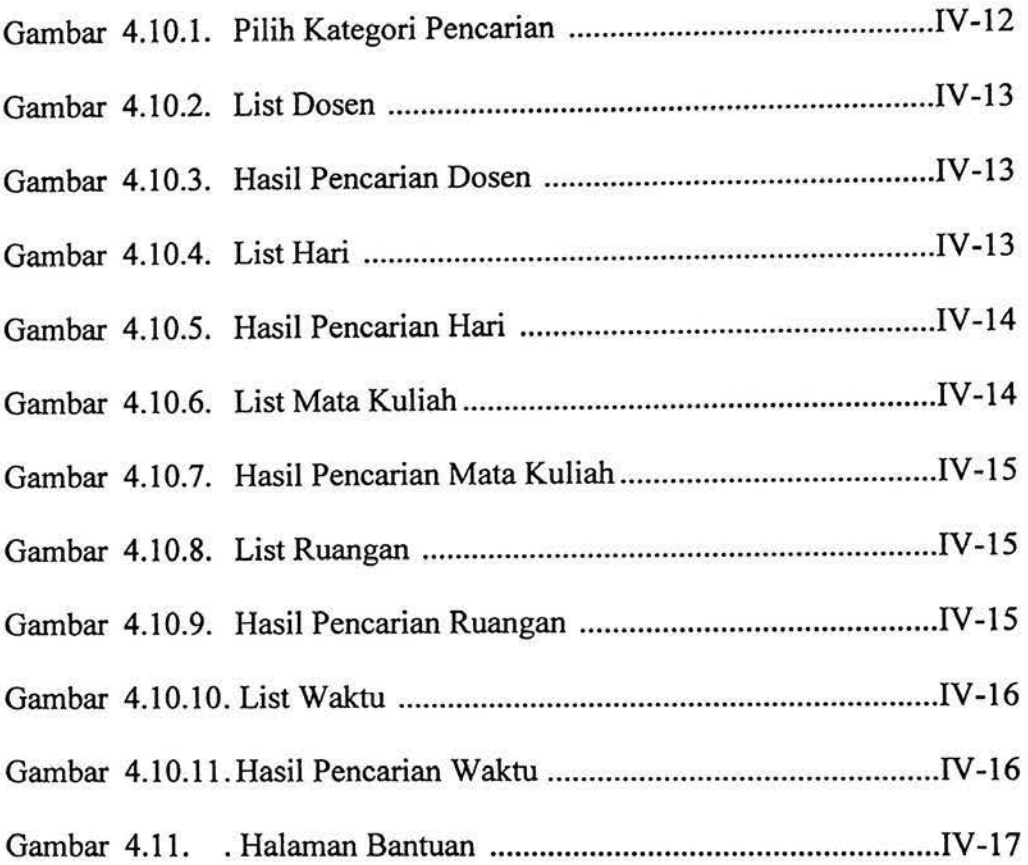

 $\tilde{\mathcal{R}}$ 

### **BABI**

### **PENDAHULUAN**

### **1.1 Latar Belakang**

Kebutuhan akan informasi menjadi sangat penting pada saat ini, tanpa informasi yang tepat dan akurat, suatu kegiatan tidak bisa dijalankan dengan baik. Sistem Informasi suatu data sangat diperlukan oleh sebuah lembaga atau perusahaan sebagai penunjang dalam melakukan berbagai kegiatan di dalam Iembaga atau perusahaan tersebut. Oleh karena itu, penting adanya sebuah aplikasi yang mendukung kebutuhan informasi. Contohnya pada lembaga pendidikan, seperti universitas. Sistem informasi sangat membantu dalam kelancaran proses yang ada. Pihak civitas akademik sangat memerlukan sistem informasi berupa database, guna mempermudah pendataan serta penjadwalan kegiatan.

Setiap semester, bagian akademik fakultas teknik Universitas Sriwijaya melayani keperluan dosen dan mahasiswa. Melihat jumlah dosen dan mahasiswa yang banyak, terbatasnya ruang kuliah serta ketersedian waktu (5 hari tiap minggu dan 7,5 jam tiap harinya), maka penanganan pelayanan tersebut perlu dilakukan secara baik, tepat, dan benar sehingga dapat meminimalisasikan keluhan dari dosen dan mahasiswa.

Salah satu wujud pelayanan yang cukup komplek di sini yaitu pembuatan jadwal kuliah. Hal ini dikarenakan banyaknya konflik-konflik yang perlu diperhatikan dalam waktu pembuatan jadwal kuliah.

Faktor-faktor penyebab terjadinya konflik tersebut antara lain:

- 1. Adanya mata kuliah-mata kuliah yang tidak boleh dilaksanakan pada saat yang sama.
- 2. Terbatasnya ruang dan waktu yang tersedia.
- 3. Adanya keinginan dosen untuk mengajar mata kuliah tertentu dan pada waktu tertentu pula.
- 4. Adanya mata kuliah yang dijadwalkan sebelumnya (MKU).
- *5.* Adanya mata kuliah yang diikuti oleh mahasiswa dalam jumlah yang besar sehingga harus dipecah menjadi beberapa kelas, atau kondisi sebaliknya.

Pada saat pembuatan jadwal perkuliahan perlu diperhatikan pemerataan beban kuliah bagi mahasiswa setiap harinya dalam suatu angkatan. Demikian juga beban mengajar yang diemban oleh dosen diusahakan merata.

Berdasarkan uraian di atas maka perlu dikembangkan suatu aplikasi penjadwalan kerja. Pada skripsi ini, aplikasi penjadwalan kerja yang dibuat berupa aplikasi penjadwalan mata kuliah dengan menggunakan Microsoft Visual Basic 6.0, dan untuk database penjadwalannya dibuat menggunakan Microsoft Access.

1-2

**International Property** 

*:* 

#### **1.2. Batasan Masalah**

Adapun pennasalahan yang dibahas dalam skripsi ini dibatasi pada pembuatan aplikasi penjadwalan kerja dengan studi kasus pengembangan sistem infonnasi penjadwalan perkuliahan pada Jurusan Teknik Mesin Universitas Sriwijaya yang menggunakan program Microsoft Visual Basic 6.0.

#### **1.3. Tujuan Penulisan**

Tujuan dari penulisan skripsi ini adalah mendapatkan perbandingan antara penjadwalan manual dengan penjadwalan menggunakan aplikasi. Serta meningkatkan kegunaan penjadwalan perkuliahan, yang berorientasi pada penjadwalan kerja dengan skala kecil.

### **1.4. Metode Penulisan**

Metode yang digunakan untuk menyusun skripsi ini adalah :

1. Metode Studi Pustaka

Penulis menggunakan buku-buku referensi yang berhubungan dengan perancangan aplikasi database serta program untuk pembuatan database.

2. Metode Tanya Jawab

Penulis melakukan tanya jawab dengan dosen pembimbing skripsi, pegawai, dan juga mahasiswa lainnya untuk mendapatkan data serta infonnasi yang berhubungan dengan skripsi ini.

#### **1.5. Sistematika Penulisan**

Sistematika penulisan skripsi ini adalah sebagai berikut:

BAB I Pendahuluan, berisi tentang latar belakang penulisan, batasan masalah yang dibahas, tujuan penulisan metode penulisan, serta sistematika penulisan skripsi ini.

BAB II Tinjauan Pustaka, akan membahas sekilas gambaran umum tentang jurusan teknik mesin Universitas Sriwijaya, pengertian sistem, pengertian aplikasi, penjelasan tentang database yang meliputi pengertian, komponen serta *Database Management System* (DBMS), juga akan memaparkan tentang Microsoft Visual Basic sebagai program yang digunakan untuk membuat aplikasi penjadwalan.

BAB III Pembuatan Sistem, menjelaskan tentang , kondisi penjadwalan perkuliahan, flowchart penelitian, mulai dari pengumpulan data, pembuatan database, perancangan tampilan, halaman pembuatan *listing* kode program, sampai pengujian aplikasi. Serta flowchart lainnya seperti flowchart sistem login, flowchart implementasi aplikasi, dan flowchart sistem pencarian data.

BAB IV Cara Mengoperasikan Aplikasi, berisi hasil dari rancangan yang telah dibuat sebelumnya menjadi suatu aplikasi yang siap untuk digunakan, meliputi halaman masuk ke sistem, halaman menu utama pengguna, halaman input data, halaman output data, serta halaman pencarian data.

BAB V Penutup, bab terakhir ini berisikan kesimpulan dan saran.

### **DAFTAR PUSTAKA**

Abdul Kadir, 2010, Mudah Mempelajari Database Access. Yogyakarta: Andi

Imam Haryanto, 2008, Membuat Database Dengan Microsoft Office Access. Bandung : Informatika.

Jogiyanto, HM., 2002, Pengenalan Komputer. Y ogyakarta : Andi.

Tata, Sutabri., 2004, Analisa Sistem Infonnasi. Yogyakarta : Andi.

Buku Pedoman Akademik dan Kemahasiswaan Fakultas Teknik, 2006. lndralaya : Fakultas Teknik universitas Sriwijaya.

Danu Wira Pangestu, S.Kom, Modul Pelatihan Visual Basic - Access, [http://ebookbrowse.com/vbasic-access-pdf-d55144477.](http://ebookbrowse.com/vbasic-access-pdf-d55144477) Tanggal download 9 Juni 2011.

Mechanical Engineering, Information About, <http://mesin.ft.unsri.ac.id> /index.php?pilih=hal&id=8. Tanggal download 24 April 2011.

Luciana Hobdy, , About Work Schedules <http://www.ehow.com/> about\_6706123\_definition-work-schedule.html. Tanggal download 21 Juni 2011

Tutor2u, , Just In Time Production (JIT) <http://tutor2u.net/business/> production/just-in-time.html. Tanggal download 25 April 2011.